# **Serviceverträge (Beispielformeln)**

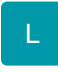

#### **Liste mit ungekündigten Adressen**

Um z.B. eine Auswertung zu erreichen, wie viele ungekündigte Serviceverträge für eine bestimmte Adresse existieren, stehen Ihnen die nachfolgenden Funktionen zur Verfügung.

Dabei können die gewünschten Informationen über eine DBInfo-Formel ausgegeben werden.

Besonders ist auf den entsprechenden Aufbau der Formel zu achten.

Nachfolgendes Beispiel bezieht sich auf den Druck von Serviceverträgen.

# **External\$('DBInfo("Servicevertraege"|"Info:AzUngekuendigteSVt"|«SVt.AdrNr»)')**

Dabei ist **«**SVt.AdrNr**»** die Adressenummer die ausgegeben werden soll. Wichtig ist hierbei, dass das Feld der Adressnummer in die spitzen Pfeilklammern gesetzt wird.

## **Weitere Auswertungsmöglichkeiten für ungekündigte Serviceverträge:**

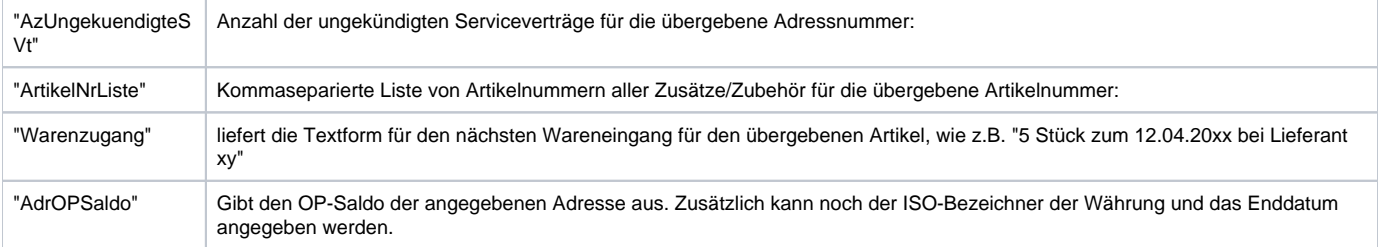

## **Info**

Weitere Informationen zu DBInfo-Formeln finden Sie für die einzelnen Bereiche unter:

**[Druckdesigner](https://hilfe.microtech.de/display/PROG/DBInfo-Formeln+im+Druckdesigner)**

**[Export](https://hilfe.microtech.de/display/PROG/DBInfo-Formeln+beim+Export)**

**[Filter](https://hilfe.microtech.de/pages/viewpage.action?pageId=16580839)**